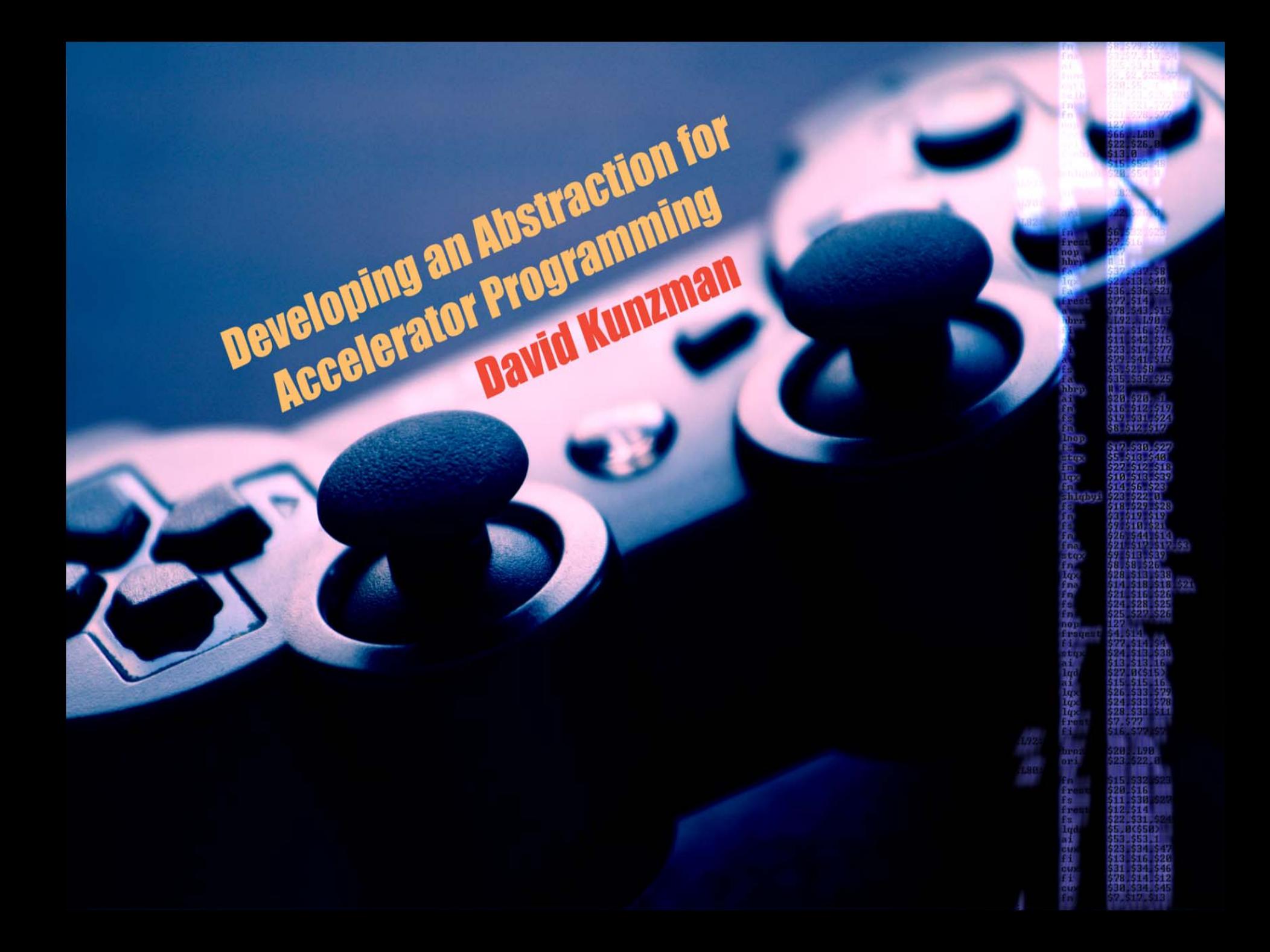

### Intro

- This talk will focus on Cell processor
	- Cell Broadband Engine Architecture (CBEA)
		- Power Processing Element (PPE)
		- Synergistic Processing Element (SPE)
	- Current implementations
		- Sony Playstation 3 (1 chip with 6 SPEs)
		- IBM Blades (2 chips with 8 SPEs each)
		- Toshiba SpursEngine (1 chip with 4 SPES)
- Future work will try to include GPUs & **Larrabee**

### Two Topics in One

- Accelerators (Accel) …this is going to hurt…
- Heterogeneous systems (Hetero) …kill me now…
- Goal of work… take away the pain and make code portable
- Code examples

## Why Use Accelerators?

### • Performance

### Why Not Use Accelerators?

### • Hard to program

- Many architecturally specific details
	- Different ISAs between core types
	- Explicit DMA transactions to transfer data to/from the SPEs' local stores
	- Scheduling of work and communication

Code is not trivially portable

- Structure of code on an accelerator often does not match that of a commodity architecture
- Simple re-compile not sufficient

### Extensions Charm++

• Added extensions– Accelerated entry methods – Accelerated blocks – SIMD instruction abstraction • Extensions should be portable between architectures

### Accelerated Entry Methods

- Executed on accelerator if present
- Targets computationally intensive code
- Structure based on standard entry methods
	- Data dependencies expressed via messages
	- Code is self-contained
- Managed by the runtime system
	- DMAs automatically overlapped with work on the SPEs
	- Scheduled (based on data dependencies: messages, objects)
	- Multiple independently written portions of code share the same SPE (link to multiple accelerated libraries)

### Accel Entry Method Structure

entry [accel] void entryName ( …passed parameters… ) [ …local parameters… ] { … function body … } callback\_member\_funcion;

objProxy.entryName( … passed parameters …)

### Accelerated Blocks

- Additional code that is accessible to accelerated entry methods
	- #include directives
	- Functions called by accelerated entry methods

## **SIMD Abstraction**

- Abstract SIMD instructions supported by multiple architectures
	- Currently adding support for: SSE (x86), AltiVec (PowerPC; PPE), SIMD instructions on SPEs
	- Generic C implementation when no direct architectural support is present
	- Types: vec4f, vec2lf, vec4i, etc.
	- Operations: vadd4f, vmul4f, vsqrt4f, etc.

### "HelloWorld" Code

#### hello.ci

mainmodule hello { …

accelblock { void sayMessage(char\* msg, int thisIndex, int fromIndex) { printf("%d told %d to say \"%s\"\m fromIndex, thisIndex, msg); }

-----------------------------------

#### };

};

array [1D] Hello { entry Hello(void); entry [accel] void saySomething( int msgLen, char msg[msgLen], int fromIndex )[ readonly: int thisIndex <impl\_obj->thisIndex> ] { sayMessage(msg, thisIndex, fromIndex); } saySomething\_callback; };

#### Hello.C

class Main : public CBase\_Main { Main(CkArgMsg\* m) { CkPrintf("Running Hello on %d processors for %d elements₩n", CkNumPes(), nElements); char  $*$ msg = "Hello from Main";  $arr[0].$ saySomething(strlen(msg) + 1, msg, -1); }; void done(void) { CkPrintf("All done\m"); CkExit(); }; };

-----------------------------------

class Hello : public CBase\_Hello { void saySomething\_callback() { if (thisIndex < nElements - 1) { char msgBuf[128]; int msgLen = sprintf(msgBuf, "Hello from %d", thisIndex) + 1; thisProxy[thisIndex+1].saySomething(msgLen, msgBuf, thisIndex);

```
} else {
 mainProxy.done();
}
```

```
}
};
```
### "HelloWorld" Output

#### X86

Running Hello on 1 processors for 5 elements -1 told 0 to say "Hello from Main" 0 told 1 to say "Hello from 0" 1 told 2 to say "Hello from 1" 2 told 3 to say "Hello from 2" 3 told 4 to say "Hello from 3" All done

-----------------------------------

#### Blade

-----------------------------------

SPE reported \_end = 0x00006930  $SPE$  reported  $_{end} = 0x00006930$  $SPE$  reported  $_{end} = 0x00006930$ SPE reported \_end = 0x00006930 SPE reported \_end = 0x00006930 SPE reported \_end = 0x00006930 SPE reported \_end = 0x00006930 SPE reported \_end = 0x00006930 Running Hello on 1 processors for 5 elements -1 told 0 to say "Hello from Main" 0 told 1 to say "Hello from 0" 1 told 2 to say "Hello from 1" 2 told 3 to say "Hello from 2" 3 told 4 to say "Hello from 3" All done

### MD Example Code

- List of particles evenly divided into equal sized *patches*
	- Compute objects calculate forces
		- Coulomb's Law
		- Single precision floating-point
	- Patches sum forces and update particle data
	- All particles interact with all other particles each timestep
- ~92K particles (similar to ApoA1 benchmark)
- Uses SIMD abstraction for all versions

### MD Example Code

- Speedups (vs. 1 x86 core using SSE)
	- 6 x86 cores: 5.89
	- 1 QS20 chip (8 SPEs): 5.74
- GFlops/sec for 1 QS20 chip
	- 50.1 GFlops/sec observed (24.4% peak)
	- Nature of code (single inner-loop iteration)
		- Inner-loop: 124 Flops using 54 instructions in 56 cycles
		- Sequential code executing continuously can achieve, at most, 56.7 GFlops/sec (27.7% peak)
		- We observe 88.4% of the *ideal GFlops/sec for this code*
	- 178.2 GFlops/sec using 4 QS20s (net-linux layer)

# Projections

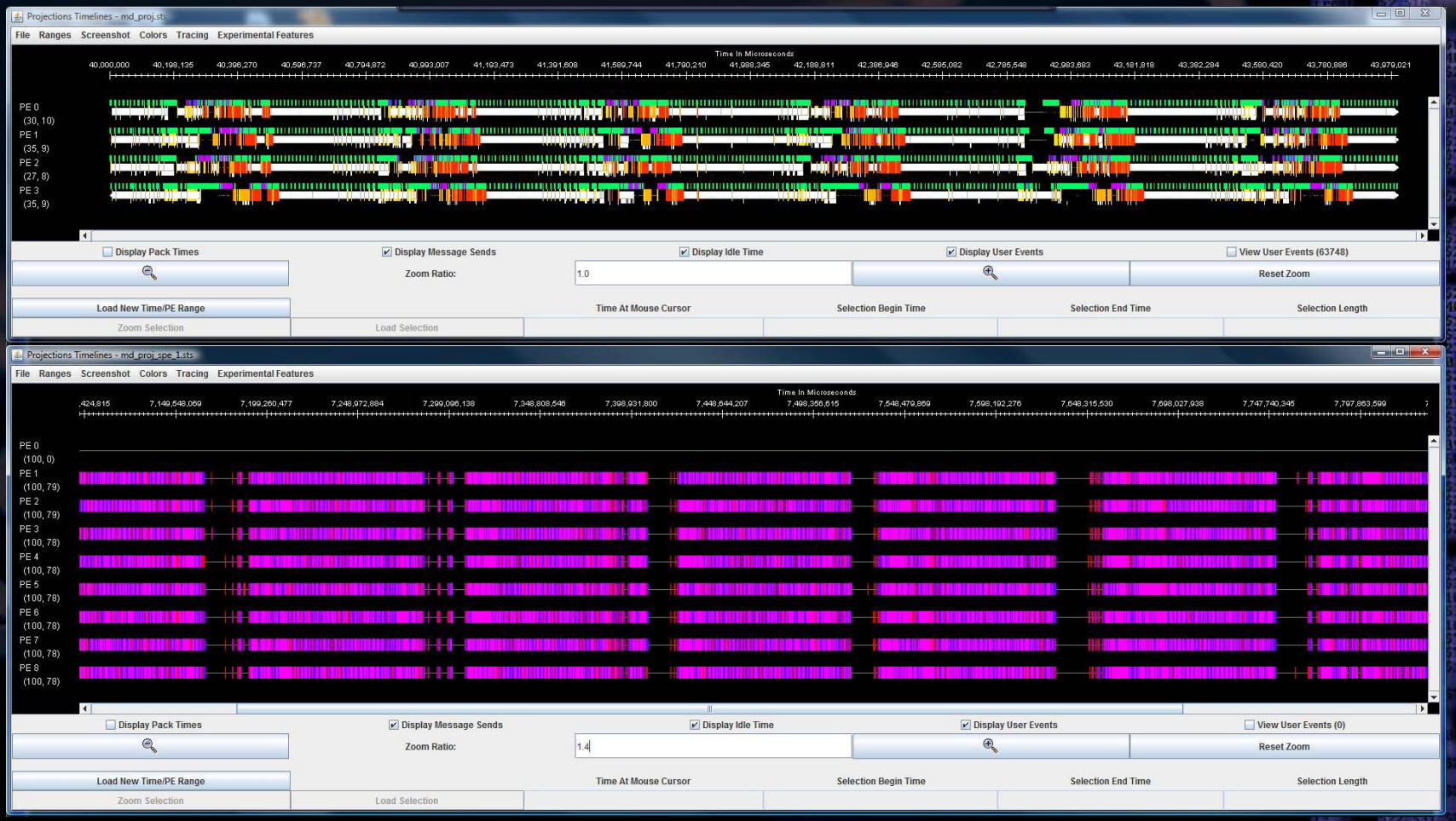

ÿs.

### Why Heterogeneous?

- Trend towards specialized accelerator cores mixed with general cores
	- #1 supercomputer on Top500 list, Roadrunner at LANL (Cell & x86)
	- Lincoln Cluster at NCSA (x86 & GPUs)
- Aging workstations that are loosely clustered

### Hetero System View

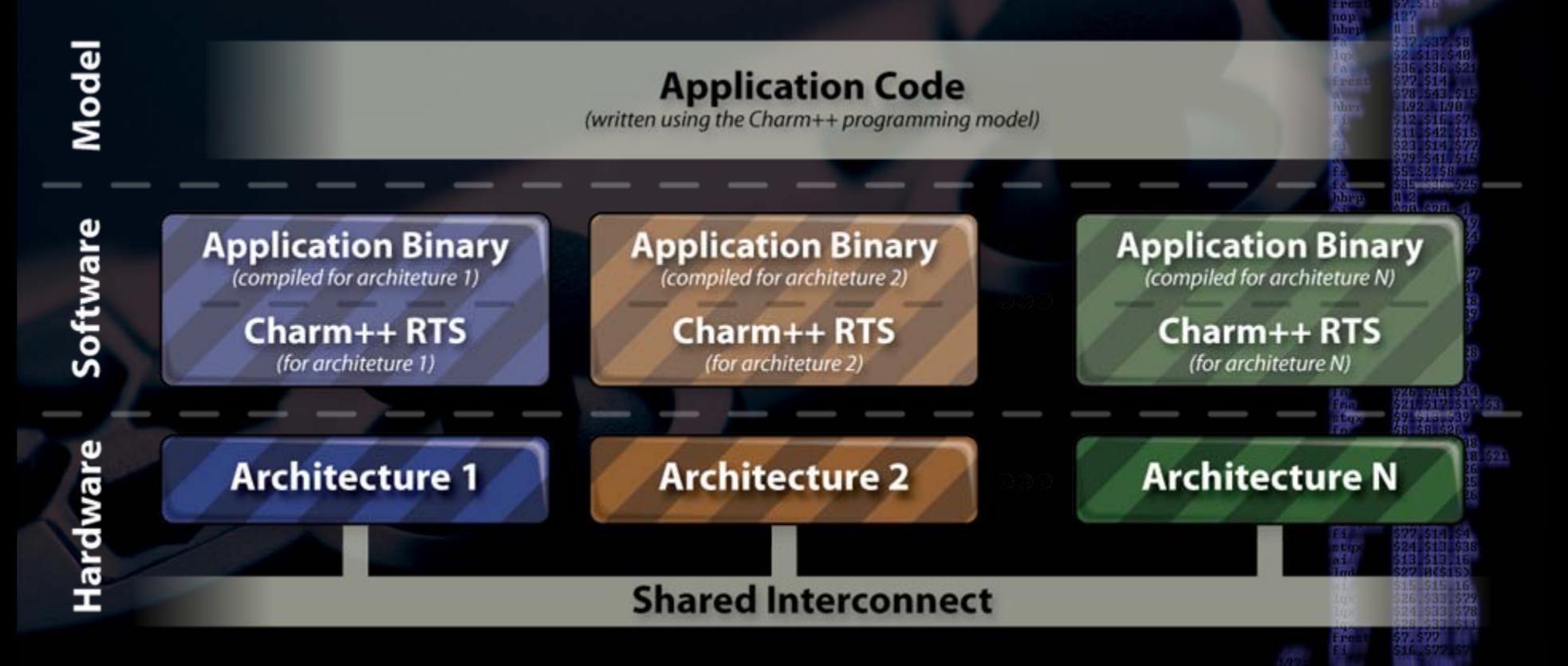

### Messages Across Architectures

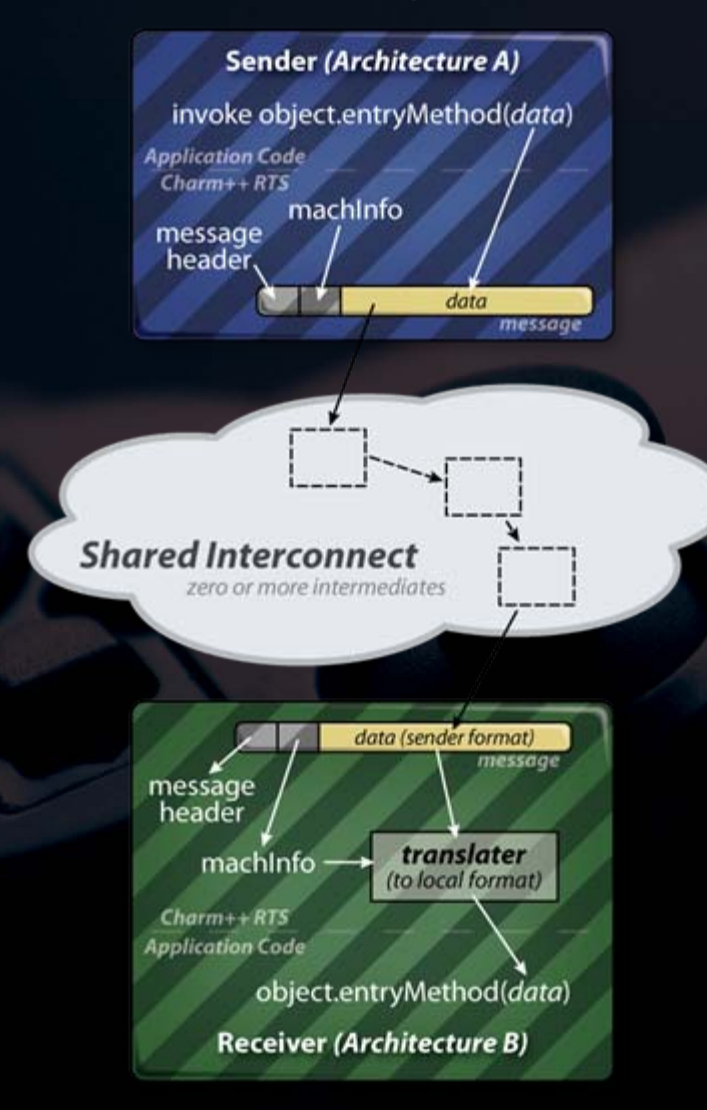

- Makes use of Pack-UnPack (PUP) routines
	- Object migration and parameter marshaled entry method are the same as before
	- Custom pack/unpack routines for messages can use PUP framework
- Supported machine-layers:
	- net-linux
	- net-linux-cell

### Making Hetero Runs

• Launch using *charmrun* – Compile separate binary for each architecture – Modified nodelist files to specify correct binary based on architecture

## Hetero "Hello World" Example

#### Nodelist

};

------------------------------

------------------------------

group main ++shell "ssh -X" host kaleblade ++pathfix arch dir net-linux host blade 1 ++pathfix arch dir net-linux-cell host ps3\_1 ++pathfix arch\_dir net-linux-cell

#### Accelblock change in hello.ci (just for demonstration)

```
accelblock {
 void sayMessage(char* msg,
                   int thisIndex,
                  int fromIndex) {
   #if CMK CELL SPE != 0char *coreType = "SPE";
   #elif CMK CELL != 0char *coreType = "PPE";
   #elsechar *coreType = "GEN";
   #endifprintf("[%s] :: %d told %d to say \"%s\"\n",
        coreType, fromIndex, thisIndex, msg);
  }
```
#### Launch Command:

------------------------------

------------------------------

./charmrun ++nodelist ./nodelist\_hetero +p3 ~/charm/\_\_arch\_dir\_\_/examples/charm++/cell/hello/hello 10

#### **Output**

Running Hello on 3 processors for 10 elements [GEN] :: -1 told 0 to say "Hello from Main" [SPE] :: 0 told 1 to say "Hello from 0" [SPE] :: 1 told 2 to say "Hello from 1" [GEN] :: 2 told 3 to say "Hello from 2" [SPE] :: 3 told 4 to say "Hello from 3" [SPE] :: 4 told 5 to say "Hello from 4" [GEN] :: 5 told 6 to say "Hello from 5" [SPE] :: 6 told 7 to say "Hello from 6" [SPE] :: 7 told 8 to say "Hello from 7" [GEN] :: 8 told 9 to say "Hello from 8" All done

## **Summary**

- Development still in progress (both)
- Addition of accelerator extensions
	- Example codes in Charm++ distribution (the nightly build)
	- Achieve good performance
- Heterogeneous system support
	- Simple example codes running
	- Not in public Charm++ distribution yet

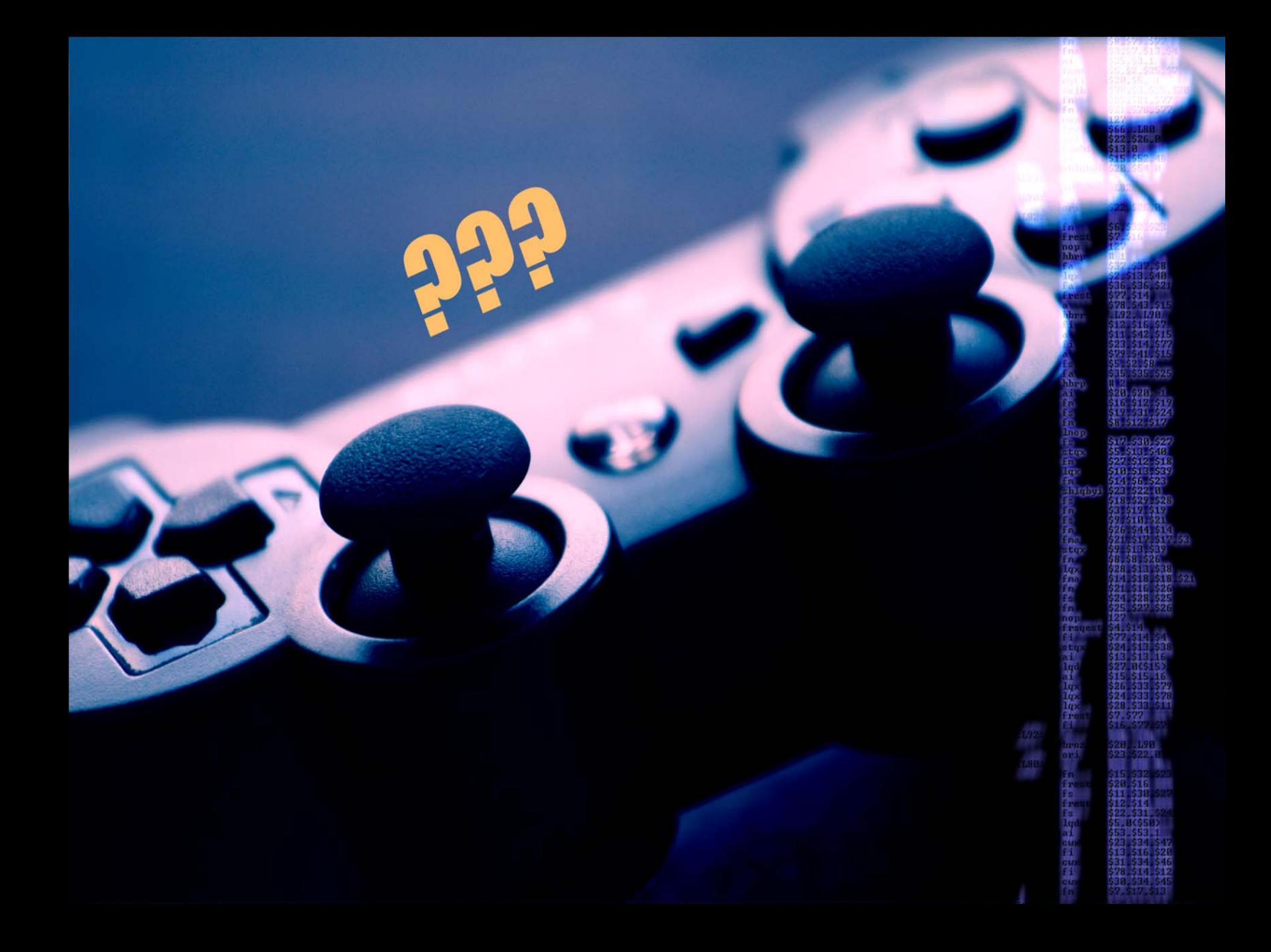

### **Credits**

- Work partially supported by NIH grant PHS 5 P41 RR05969-04: Biophysics / Molecular Dynamics
- Cell hardware supplied by IBM SUR grant awarded to University of Illinois
- Background Playstation controller image originally taken by "wlodi" on Flickr and modified by David Kunzman